## **AVAYA 9601 SIP DESKPHONE INSTRUCTIONS**

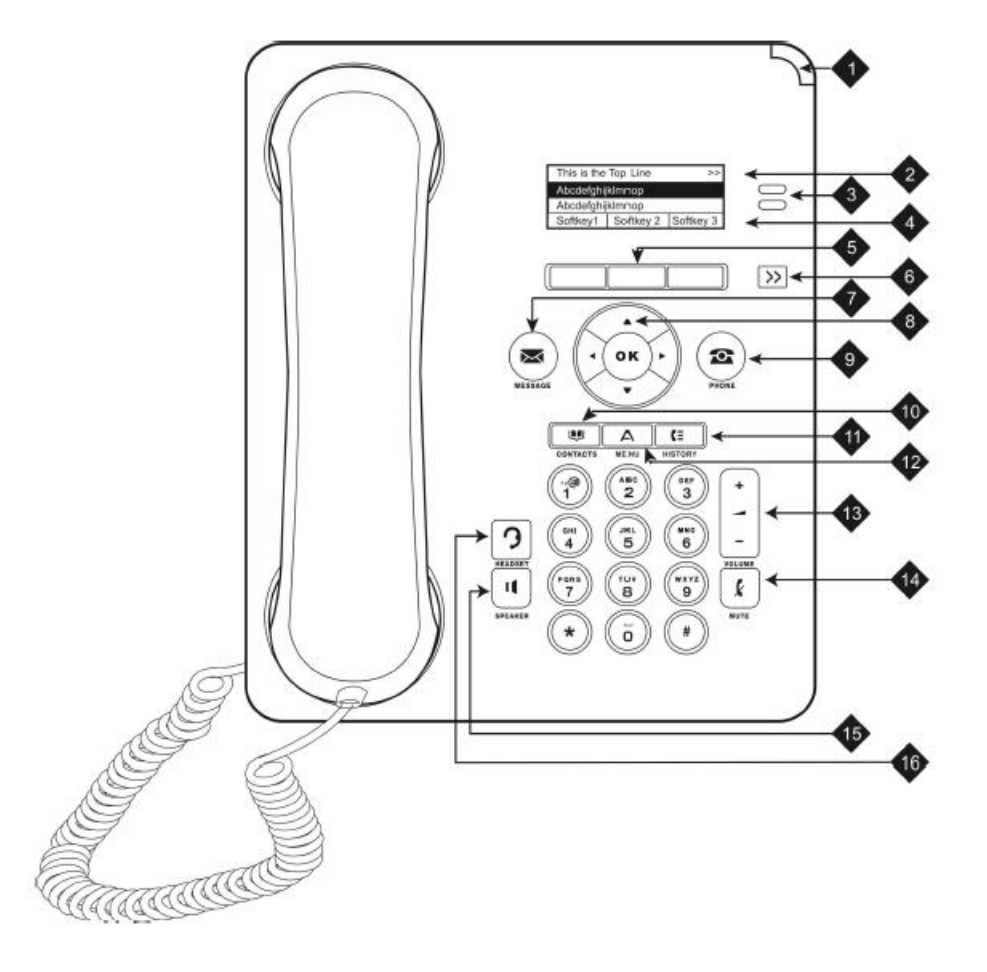

The following table provides button/feature descriptions for the 9601 deskphone.

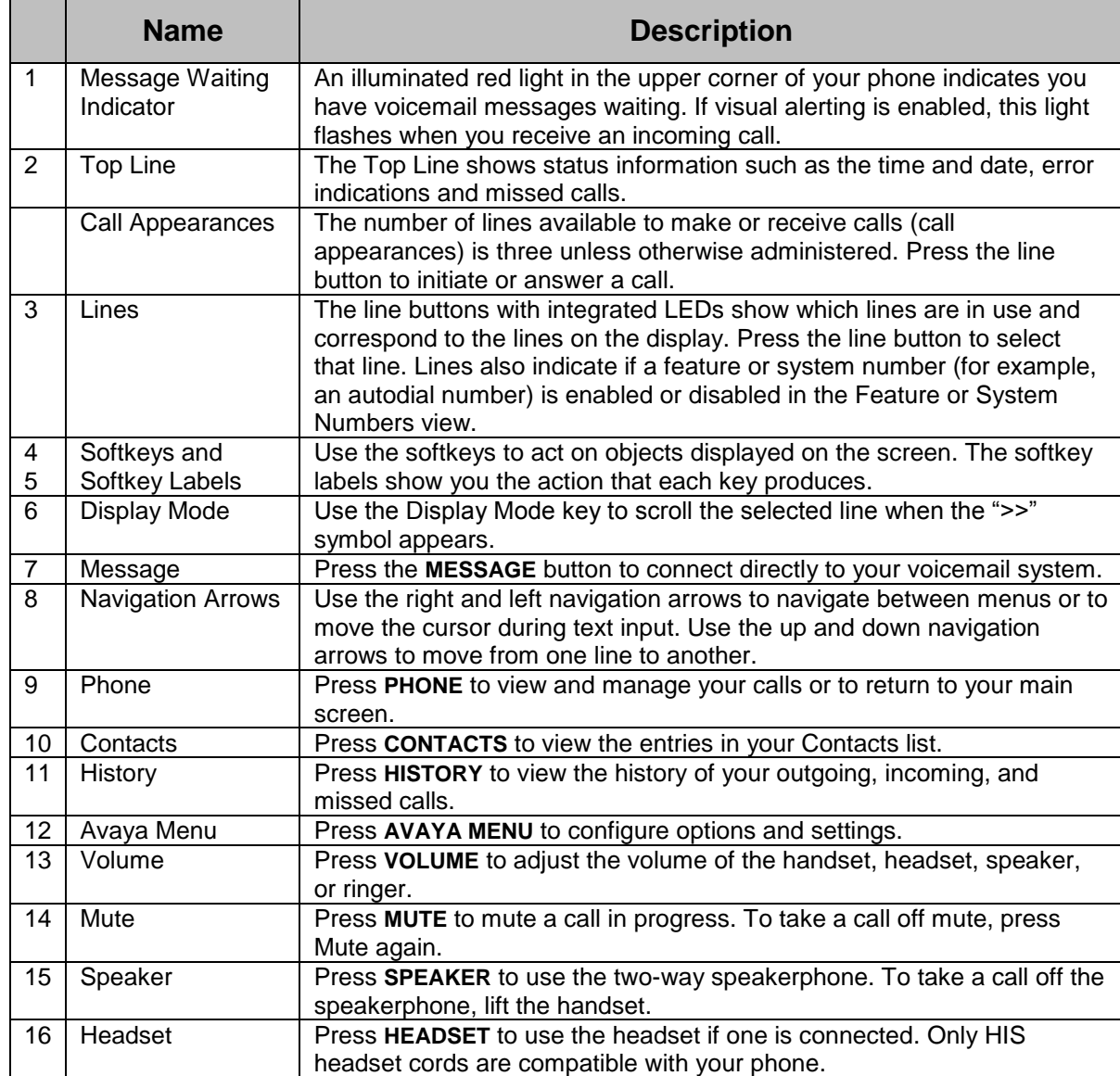

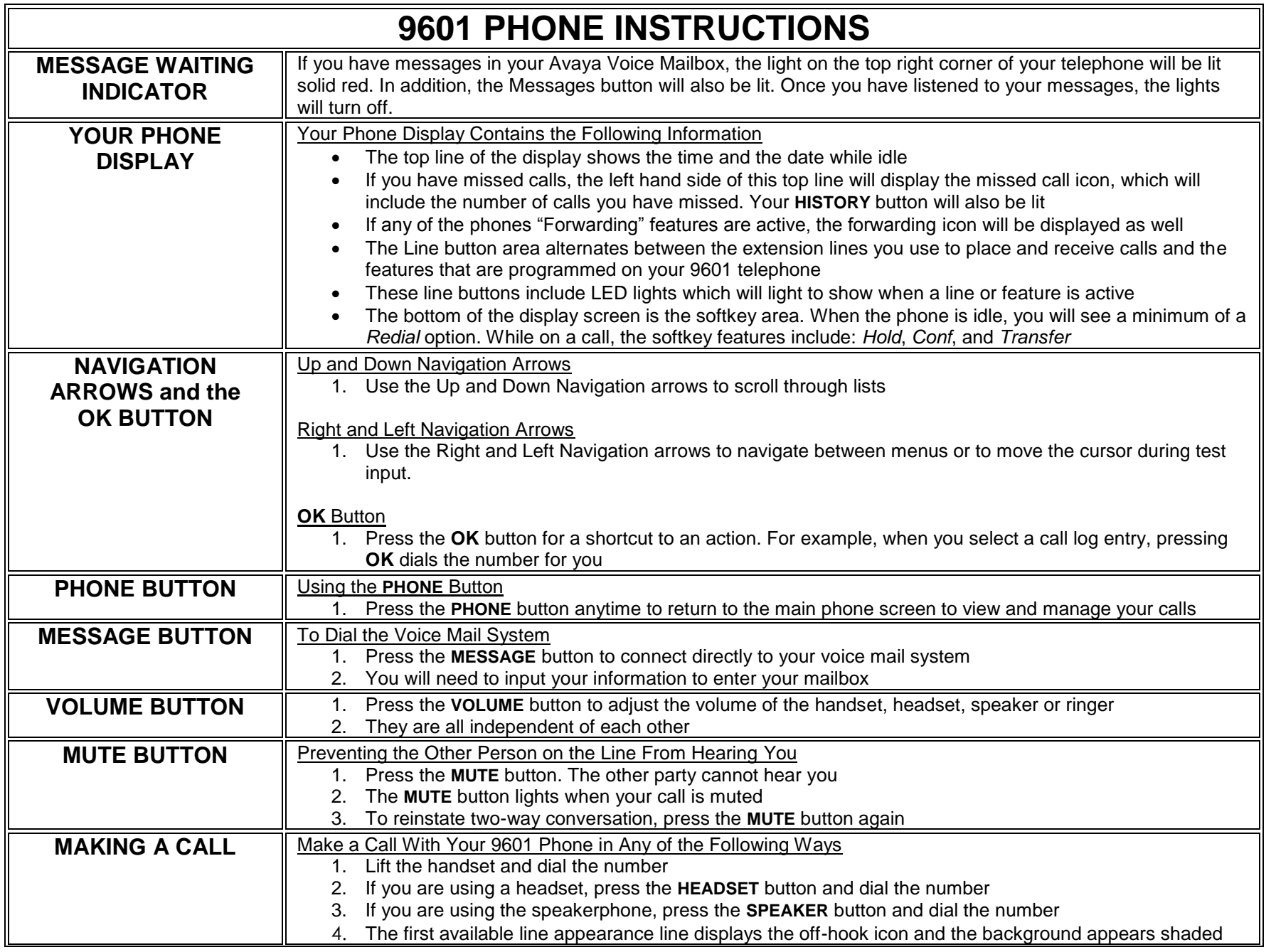

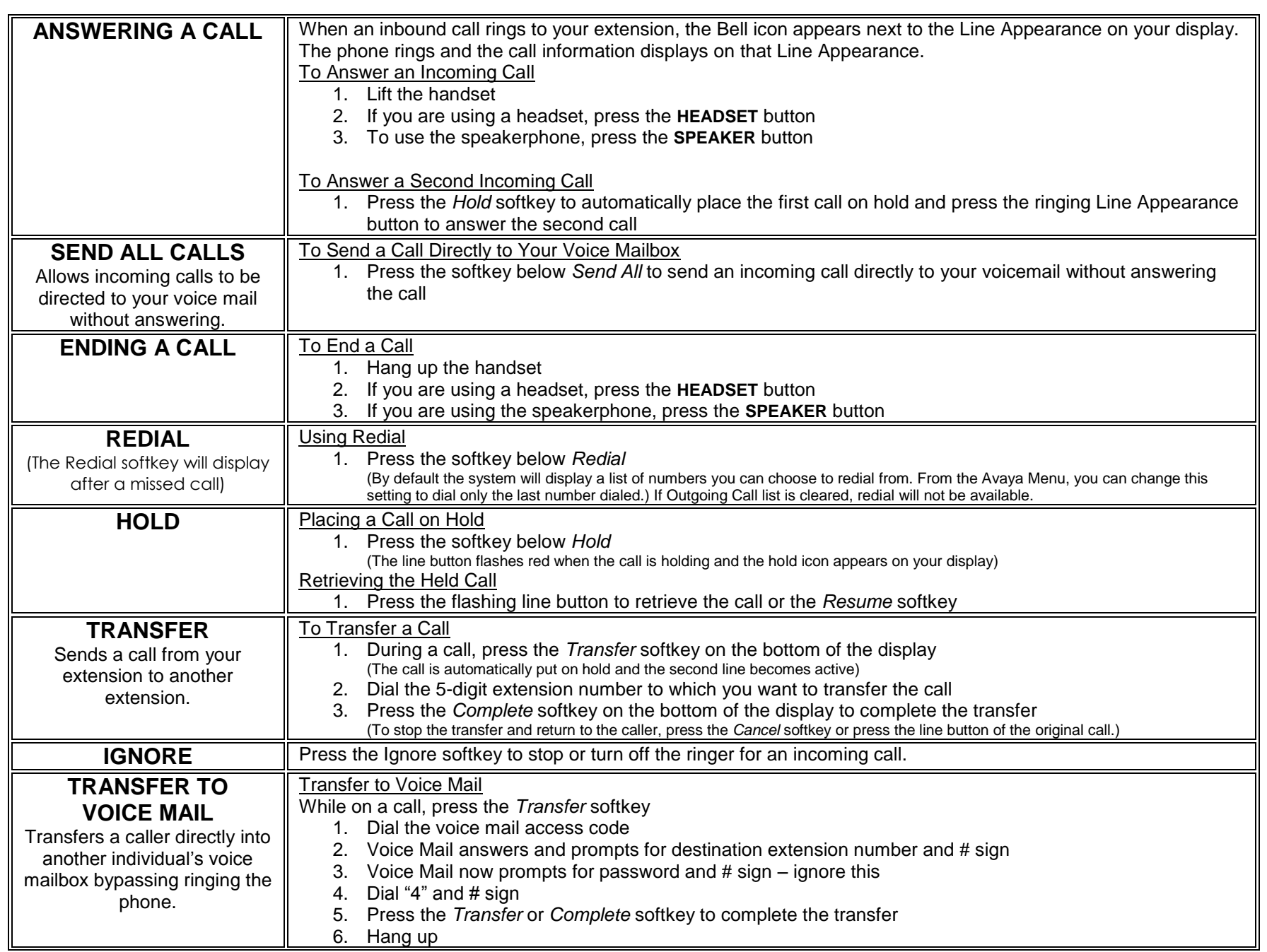

![](_page_4_Picture_303.jpeg)

![](_page_5_Picture_262.jpeg)

![](_page_6_Picture_254.jpeg)

![](_page_7_Picture_220.jpeg)

## **PRESS THE AVAYA MENU BUTTON TO VIEW AND CHANGE THE FOLLOWING OPTIONS**

![](_page_8_Picture_241.jpeg)

![](_page_9_Picture_298.jpeg)

![](_page_10_Picture_123.jpeg)